#### <span id="page-0-0"></span>**Test-Driven Development (TDD) with JUnit**

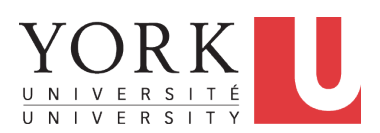

EECS2030 B & E: Advanced Object Oriented Programming Fall 2021

CHEN-WEI W[ANG](http://www.eecs.yorku.ca/~jackie)

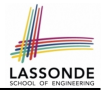

<span id="page-1-0"></span>This module is designed to help you learn about:

- **Testing** the Solution to a Bounded Counter Problem
- How Manual, Console Testers are Limited
- Deriving *Test Cases* for a Bounded Variable
- How Automated, JUnit Test Cases are Effective
- Test Driven Development (TDD) via *Regression Testing*

# <span id="page-2-0"></span>**Motivating Example: Two Types of Errors (1[\)](#page-50-0)**

Consider two kinds of exceptions for a counter:

```
public class ValueTooLargeException extends Exception {
 ValueTooLargeException(String s) { super(s); }
}
public class ValueTooSmallException extends Exception {
 ValueTooSmallException(String s) { super(s); }
}
```
Any thrown object instantiated from these two classes must be handled ( *catch-specify requirement* ):

- Either *specify* throws ... in the method signature (i.e., propagating it to other caller)
- Or *handle* it in a try-catch block

# <span id="page-3-0"></span>**Motivating Example: Two Types of Errors (2[\)](#page-50-0)**

**Approach 1 – Specify**: Indicate in the method signature that a specific exception might be thrown.

**Example 1:** Method that throws the exception

```
class C1 {
 void m1(int x) throws ValueTooSmallException {
   if(x < 0) {
    throw new ValueTooSmallException("val " + x);
   }
 }
}
```
**Example 2:** Method that calls another which throws the exception

```
class C2 {
 C1 c1;
 void m2(int x) throws ValueTooSmallException {
   c1.m1(x):
 }
}
```
# <span id="page-4-0"></span>**Motivating Example: Two Types of Errors (3[\)](#page-50-0)**

**Approach 2 – Catch**: Handle the thrown exception(s) in a try-catch block.

```
class C3 {
 public static void main(String[] args) {
   Scanner input = new Scanner(System.in);
   int x = input.nextInt();
   C2 \text{ } c2 = \text{new} \text{ } c2();
   try {
     c2.m2(x);}
   catch(ValueTooSmallException e) { ... }
  }
}
```
# <span id="page-5-0"></span>**A Simple Counter (1)**

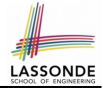

Consider a class for keeping track of an integer counter value:

```
public class Counter {
 public final static int MAX_VALUE = 3;
 public final static int MIN_VALUE = 0;
 private int value;
 public Counter() {
   this.value = Counter.MIN_VALUE;
 }
 public int getValue() {
   return value;
 }
 \ldots /* more later! */
```
- Access *private* attribute value using *public* accessor getValue.
- Two class-wide (i.e., static) constants (i.e., final) for lower and upper bounds of the counter value.
- Initialize the counter value to its lower bound.
- *Requirement*

The counter value must be between its lower and upper bounds.

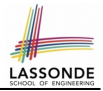

<span id="page-6-0"></span>Consider the two possible exceptional scenarios:

- An attempt to increment **above** the counter's upper bound.
- An attempt to decrement **below** the counter's lower bound.

## <span id="page-7-0"></span>**A Simple Counter (2)**

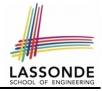

```
/* class Counter */
 public void increment() throws ValueTooLargeException {
  if(valive == CounterMAX_VAt,UF) {
    throw new ValueTooLargeException("value is " + value);
   }
  else { value ++; }
 }
 public void decrement() throws ValueTooSmallException {
  if(value == Counter. MIN VALUEthrow new ValueTooSmallException("value is " + value);
   }
  else { value --; }
 }
}
```
- Change the counter value via two mutator methods.
- Changes on the counter value may *trigger an exception*:
	- Attempt to **increment** when counter already reaches its **maximum**.
	- Attempt to **decrement** when counter already reaches its **minimum**.

#### <span id="page-8-0"></span>**Components of a Test**

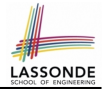

- Manipulate the relevant object(s).
	- e.g., *Initialize a counter object* **c***, then call* **c.increment()***.* e.g., *Initialize a counter object* **c***, then call* **c.decrement()***.*
- What do you *expect to happen* ?

e.g., *value of counter is such that* **Counter.MIN VALUE + 1** e.g., **ValueTooSmallException** *is thrown*

● What does your program *actually produce* ?

e.g., *call* **c.getValue()** *to find out.*

- e.g., *Use a* **try-catch** *block to find out* (to be discussed!).
- A test:
	- *Passes* if expected outcome occurs.
	- *Fails* if expected outcome does *not* occur.
- To start with, we develop tests via a *console tester* class (i.e., with the main method).

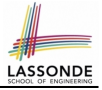

# <span id="page-9-1"></span>**Testing Counter via Console V1 (1.1)**

```
1 public class CounterTester1<br>2 public static void main(St
 2 public static void main(String[] args) {
         Counter c = new Counter();
 4 println("Init val: " + c.getValue());<br>5 try {
 \begin{array}{c|c} 5 & \text{try} & (1) \\ 6 & & c \end{array}6 c.decrement();<br>7 c.decrement();
           println("Error: ValueTooSmallException NOT thrown.");
 9 catch (ValueTooSmallException e) {
10 println("Success: ValueTooSmallException thrown.");
12 \rightarrow /* end of main method */<br>13 \rightarrow /* end of class CounterTes
        13 } /* end of class CounterTester1 */
```
- **L3** sets c.value to 0.
- At **L6**, if method decrement is implemented:
	- *Correctly* ⇒ we expect a ValueTooSmallException.
		- ⇒ Execution jumps to **L9**, **L10 L12**, then the program terminates.
	- *Incorrectly* ⇒ expected ValueTooSmallException *wouldn't* occur.
		- ⇒ Execution continues to **L7**, **L8**, **L12**, then the program terminates.

[See the equivalent, automated JUnit test](#page-39-0) testDecFromMinValue.

8 } 11 }

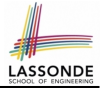

### <span id="page-10-0"></span>**Testing Counter via Console V1 (1.2)**

```
1 public class CounterTester1<br>2 public static yoid main(St)
 2 public static void main(String[] args) {
         Counter c = new Counter();
 4 println("Init val: " + c.getValue());<br>5 try {
 \begin{array}{c|c} 5 & \text{try} & (1) \\ 6 & & c, d \end{array}6 c.decrement();<br>7 println("Error
 7 println("Error: ValueTooSmallException NOT thrown.");<br>8
 8 }
 9 catch (ValueTooSmallException e) {
10 println("Success: ValueTooSmallException thrown.");
11 }
12 \rightarrow /* end of main method */<br>13 \rightarrow /* end of class CounterTes
        13 } /* end of class CounterTester1 */
```
- Say method decrement is implemented *correctly*.
- $\bullet$  **Lines 3 6, 9 11, 12** executed, giving the Console Output:

```
Init val: 0
   Success: ValueTooSmallException thrown.
11 of 55
```
#### <span id="page-11-0"></span>**Testing Counter via Console V1 (1.3.1)**

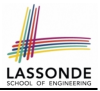

- The real value of a **test** is:
	- Not only to confirm when your implementation is *correct*,
	- But also to reveal errors when your implementation is *incorrect*.
- Say now method decrement was implemented *incorrectly*:

```
class Counter {
 . . .
 public void decrement() throws ValueTooSmallException {
   if(value < Counter.MIN_VALUE) {
    throw new ValueTooSmallException("value is " + value);
   }
   else { value --; }
 }
}
```
● Is the same console tester able to *reveal* this *incorrect* implementation?

# **LASSOND**

### <span id="page-12-0"></span>**Testing Counter via Console V1 (1.3.2)**

```
1 public class CounterTester1<br>2 public static yoid main(St)
 2 public static void main(String[] args) {
         Counter c = new Counter();
 4 println("Init val: " + c.getValue());<br>5 try {
 \begin{array}{c|c} 5 & \text{try} & (1) \\ 6 & & 1 \end{array}6 c.decrement();<br>7 println("Error
 7 println("Error: ValueTooSmallException NOT thrown.");<br>8
 8 }
 9 catch (ValueTooSmallException e) {
10 println("Success: ValueTooSmallException thrown.");
11 }
12 \rightarrow /* end of main method */<br>13 \rightarrow /* end of class CounterTes
        13 } /* end of class CounterTester1 */
```
- Say method decrement is implemented *incorrectly*.
- $\bullet$  **Lines 3 6, 7 8, 12** executed, giving the Console Output:

```
Init val: 0
   Error: ValueTooSmallException NOT thrown.
13 of 55
```
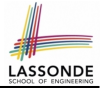

## <span id="page-13-1"></span>**Testing Counter via Console V2 (2.1)**

```
1 public class CounterTester2<br>2 public static void main(St)
 2 public static void main(String[] args) {
             Counter c = new Counter();4 println("Current val: " + c.getValue();<br>5 try {
 \begin{array}{c|c}\n5 & \text{try} & \text{if} \\
6 & & \text{if} \\
\end{array}6 c.increment(); c.increment(); c.increment();<br>7 crintln("Current val: " + c.getValue()):
 7 println("Current val: " + c.getValue();<br>8 try {
 \begin{array}{c|c}\n8 & \text{try} \\
9 & \text{c.} \\
\end{array}c.increment();
10 println("Error: ValueTooLargeException NOT thrown.");
11 \vert \rangle /* end of inner try */<br>12 catch (ValueTooLargeExce)
                catch (ValueTooLargeException e) {
13 println("Success: ValueTooLargeException thrown."):
14 \vert \rangle /* end of inner catch */<br>15 \vert /* end of outer try */
15 \frac{1}{\sqrt{16}} \frac{1}{\sqrt{16}} \frac{1}{\sqrt16 catch (ValueTooLargeException e) {
17 println("Error: ValueTooLargeException thrown unexpectedly.");
18 \left\{\begin{array}{c} \end{array}\right\} /* end of outer catch */
19 \left\{\begin{array}{c} \ast \end{array} \right. /* end of main method \ast/<br>20 \left\{\begin{array}{c} \ast \end{array} \right. /* end of CounterTester2 c
           /* end of CounterTester2 class */
```
[See the equivalent, automated JUnit test](#page-41-0) test IncFromMaxValue.

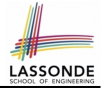

# <span id="page-14-0"></span>**Testing Counter via Console V2 (2.2)**

```
1 public class CounterTester2<br>2 public static void main(Str
  2 public static void main(String[] args) {
  3 Counter c = new Counter();<br>4 minth ("Current val. " +
  4 println("Current val: " + c.getValue());<br>5 try {
 \begin{array}{c|c} 5 & \text{try} & \text{if} \\ 6 & & \text{c.i.} \end{array}6 c.increment(); c.increment(); c.increment();<br>7 println("Current yal: " + c getValue());
 7 println("Current val: " + c.getValue();<br>8 try {
 \begin{array}{c|c}\n8 & \text{try} \\
9 & \text{y}\n\end{array}9 c.\text{increment}();<br>10 \text{print}\ln(\text{Error})10 println("Error: ValueTooLargeException NOT thrown.");<br>11 \rightarrow /* end of inner try */
11 \vert \rangle /* end of inner try */<br>12 catch (ValueTooLargeExce)
12 catch (ValueTooLargeException e) {<br>13 catch in ("Success: ValueTooLargeE
13 println("Success: ValueTooLargeException thrown.");<br>14 \frac{1}{\sqrt{4}} end of inner catch \neq14 \vert \rangle /* end of inner catch */<br>15 \vert \rangle /* end of outer try */
15 \frac{1}{2} \frac{1}{2} /* end of outer try */
16 catch (ValueTooLargeException e) {<br>17 printle("Error: ValueTooLargeExc
                println("Error: ValueTooLargeException thrown unexpectedly.");
18 \rightarrow /* end of outer catch */<br>19 \rightarrow /* end of main method */
19 \rightarrow /* end of main method */<br>20 \rightarrow /* and of CounterTester?
            /* end of CounterTester2 class */
```
- Say method increment is implemented *correctly*.
- $\circ$  **Lines 3 9, 12 15, 19** executed, with Console Output:

```
Current val: 0
Current val: 3
Success: ValueTooLargeException thrown.
```
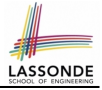

# <span id="page-15-0"></span>**Testing Counter via Console V2 (2.3.1)**

```
1 public class CounterTester2 {
  2 public static void main(String[] args) {
  \begin{array}{c|c} 3 & \text{Counter } c = \text{new } Counter();\\ 4 & \text{println("Current val: " +)} \end{array}4 println("Current val: " + c.getValue());<br>5 try {
  \begin{array}{c|c} 5 & \text{try} & (1) \\ 6 & \text{c.} & (2) \end{array}6 c.increment(); c.increment(); c.increment();<br>7 c.increment val. " + c.getValue());
  7 println("Current val: " + c.getValue();<br>8 trv {
  \begin{array}{c|c}\n8 & \text{try} & (2, 1) \\
\hline\n\end{array}9 c.increment();<br>10 printIn("Error)10 println("Error: ValueTooLargeException NOT thrown.");<br>11 \left\{\begin{array}{cc} \downarrow \end{array} \right. \left\{\begin{array}{cc} \downarrow \end{array} \right. \left\{\begin{array}{cc} \downarrow \end{array} \right.11 \vert \rangle /* end of inner try */<br>12 catch (ValueTooLargeExce
12 catch (ValueTooLargeException e) {<br>13 carrier Contains to the Container of the Container
13 println("Success: ValueTooLargeException thrown.");<br>14 \rightarrow /* end of inner catch */
14 } /* end of inner catch */<br>15 } /* end of outer try */
15 \frac{1}{\pi} \frac{1}{\pi} /* end of outer try */
16 catch (ValueTooLargeException e) {<br>17 contract in ("Error: ValueTooLargeExc
17 println("Error: ValueTooLargeException thrown unexpectedly.");<br>18 \frac{1}{\sqrt{4 \text{ end of outer catch } x}}18 } /* end of outer catch */<br>19 } /* end of main method */
19 \rightarrow /* end of main method */<br>20 \rightarrow /* end of CounterTester?
             /* end of CounterTester2 class */
```
- **Exercise**: Give an *incorrect* method increment, so that
- **Lines 3 6, 16 18, 19** executed, with Console Output:

```
Current val: 0
```
**Error: ValueTooLargeException was thrown unexpectedly.**

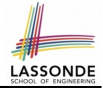

# <span id="page-16-0"></span>**Testing Counter via Console V2 (2.3.2)**

```
1 public class CounterTester2 {<br>2 public static void main(Str
  2 public static void main(String[] args) {
  3 Counter c = new Counter();<br>4 minth ("Current val. " +
  4 println("Current val: " + c.getValue());<br>5 try {
  \begin{array}{c|c} 5 & \text{try} & \text{if} \\ 6 & & \text{c.i.} \end{array}6 c.increment(); c.increment(); c.increment();<br>7 println("Current yal: " + c.getValue());
 7 println("Current val: " + c.getValue();<br>8 try {
 \begin{array}{c|c}\n8 & \text{try} \\
9 & \text{y}\n\end{array}9 c.\text{increment}();<br>10 \text{print}\ln(\text{Error})10 println("Error: ValueTooLargeException NOT thrown.");<br>11 \rightarrow /* end of inner try */
11 \vert \rangle /* end of inner try */<br>12 catch (ValueTooLargeExce)
12 catch (ValueTooLargeException e) {<br>13 catch in ("Success: ValueTooLargeE
13 println("Success: ValueTooLargeException thrown.");<br>14 \frac{1}{\sqrt{4}} end of inner catch \neq14 \vert \rangle /* end of inner catch */<br>15 \vert \rangle /* end of outer try */
15 \frac{1}{2} \frac{1}{2} /* end of outer try */
16 catch (ValueTooLargeException e) {<br>17 printle("Error: ValueTooLargeExc
                println("Error: ValueTooLargeException thrown unexpectedly.");
18 \rightarrow /* end of outer catch */<br>19 \rightarrow /* end of main method */
19 \rightarrow /* end of main method */<br>20 \rightarrow /* and of CounterTester?
           /x end of CounterTester2 class x/
```
- **Exercise**: Give an *incorrect* method increment, so that
- **Lines 3 11, 15, 19** executed, with Console Output:

```
Current val: 0
Current val: 3
Error: ValueTooLargeException was NOT thrown.
```
# <span id="page-17-1"></span>**Testing Counter via Console V2 (2.3.3)**

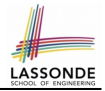

<span id="page-17-0"></span>**Q.** Can this alternative to ConsoleTester2 work (without nested try-catch)?

```
1 public class CounterTester2 {
  2 public static void main(String[] args) {
  \begin{array}{ccc} 3 & \text{Counter } c = \text{new } Counter(); \\ 4 & \text{print } In("Current val: " + \end{array}4 println("Current val: " + c.getValue());<br>5 trv {
 \begin{array}{c|c} 5 & \text{try} & \text{if} \\ 6 & \text{c.} & \text{if} \end{array}6 c.increment(); c.increment(); c.increment();<br>7 c.increment val. " + c.getValue());
                println("Current val: " + c.getValue());
 8<br>9
9 catch (ValueTooLargeException e) {<br>10 printle("Error: ValueTooLargeExce
                println("Error: ValueTooLargeException thrown unexpectedly.");
\frac{11}{12}\begin{array}{c|c}\n 12 & \text{try} & \n \hline\n 13 & \text{c}\n \end{array}13 c.increment();<br>14 println("Error
14 println("Error: ValueTooLargeException NOT thrown.");<br>15 > /* end of inner try */
15 \vert \rangle /* end of inner try */<br>16 catch (ValueTooLargeExce)
16 catch (ValueTooLargeException e) {<br>17 println("Success: ValueTooLargeException
                println("Success: ValueTooLargeException thrown.");
18 } /* end of inner catch */<br>19 } /* end of main method */19 \rightarrow /* end of main method */<br>20 \rightarrow /* and of CounterTester?
            /x end of CounterTester2 class x/
```
**A.** Say one of the first 3 c.increment() *mistakenly* throws VTLE.

- After **L10** is executed, flow of execution *still continues* to **L12**.
- This allows the 4th c. increment to be executed!
- Constrast this with the structurally-similar JUnit test testIncFromMaxValue: [here.](#page-41-0)

# <span id="page-18-0"></span>**Testing Counter via Console (V3)**

**[19 of 55](#page-50-0)**

```
import java.util.Scanner;
public class CounterTester3 {
 public static void main(String[] args) {
   Scanner input = new Scanner(System.in);
   String cmd = null; Counter c = new Counter();
  boolean userWantsToContinue = true;
   while(userWantsToContinue) {
   println("Enter \"inc\", \"dec\", or \"val\":");
    cmd = input.nextLine();
    try {
      if(cmd.\text{equals}("inc")) { c.increment() } ;else if(cmd.equals("dec")) { \frac{c \cdot dc \cdot c}{c \cdot dc}else if(cmd.equals("val")) {        println(c.getValue()); }
      else { userWantsToContinue = false; println("Bye!"); }
    \} /* end of try */
    catch(ValueTooLargeException e){ println("Value too big!"); }
    catch(ValueTooSmallException e){ println("Value too small!");
   \} /* end of while */
 \} /* end of main method */
 /* end of class CounterTester3 */
```
LASSONDE

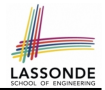

#### <span id="page-19-0"></span>**Test Case 1**: Decrement when the counter value is too small.

```
Enter "inc", "dec", or "val":
val
\capEnter "inc", "dec", or "val":
dec
Value too small!
Enter "inc", "dec", or "val":
exit
Bye!
```
# <span id="page-20-0"></span>**Testing Counter via Console (V3): Test 2**

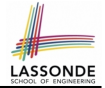

**Test Case 2**: Increment when the counter value is too big.

```
Enter "inc", "dec", or "val":
inc
Enter "inc", "dec", or "val":
inc
Enter "inc", "dec", or "val":
inc
Enter "inc", "dec", or "val":
val
3
Enter "inc", "dec", or "val":
inc
Value too big!
Enter "inc", "dec", or "val":
exit
Bye!
```
# <span id="page-21-0"></span>**Limitations of Testing from the Console**

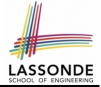

- Do **Test Cases** 1 & 2 suffice to test Counter's *correctness*?
	- Is it plausible to claim that the implementation of Counter is *correct* because it passes the two test cases?
- What other test cases can you think of?

c.getValue()  $\parallel$  c.increment()  $\parallel$  c.decrement()

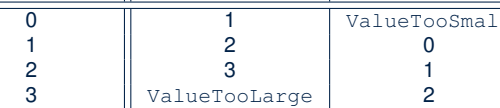

- So in total we need 8 test cases.  $\Rightarrow$  6 more separate
	- o CounterTester classes to create (like CounterTester1)!
	- Console interactions with CounterTester3!
- Problems? It is inconvenient and *error-prone* to:
	- Run each TC by executing main of a CounterTester and comparing console outputs *with your eyes*.
- *Re-run manually* all TCs whenever Counter is changed. *Regression Testing* : Any **change** introduced to your software *must not compromise* its established *correctness*. **[22 of 55](#page-50-0)**

# <span id="page-22-0"></span>**Why JUnit?**

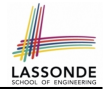

- *Automate* the *testing of correctness* of your Java classes.
- Once you derive the list of tests, translate it into a JUnit test case, which is just a Java class that you can execute upon.
- JUnit tests are *helpful callers/clients* of your classes, where each test may:
	- Either attempt to use a method in a *legal* way (i.e., *satisfying* its precondition), and report:
		- *Success* if the result is as expected
		- *Failure* if the result is *not* as expected
	- Or attempt to use a method in an *illegal* way (i.e., *not satisfying* its precondition), and report:
		- *Success* if the expected exception (e.g., ValueTooSmallException) occurs.
		- *Failure* if the expected exception does *not* occur.

#### <span id="page-23-0"></span>**How to Use JUnit: Packages**

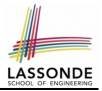

#### **Step 1**:

- In Eclipse, create a Java project ExampleTestingCounter
- *Separation of concerns* :
	- Group classes for *implementation* (i.e., Counter) into package implementation.
	- Group classes classes for *testing* (to be created) into package tests.

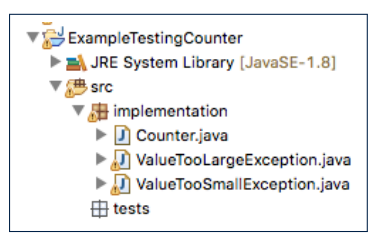

## <span id="page-24-0"></span>**How to Use JUnit: New JUnit Test Case (1)**

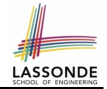

#### **Step 2**: Create a new *JUnit Test Case* in tests package.

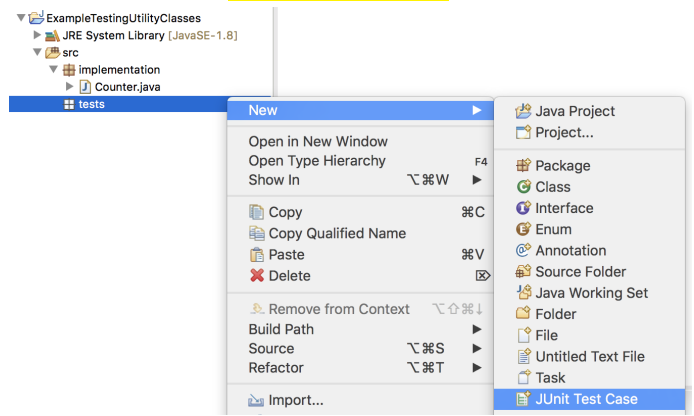

Create one JUnit Test Case to test one Java class only. ⇒ If you have *n Java classes to test*, create *n JUnit test cases*. **[25 of 55](#page-50-0)**

### <span id="page-25-0"></span>**How to Use JUnit: New JUnit Test Case (2)**

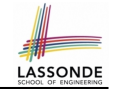

**Step 3**: Select the version of JUnit (JUnit 4); Enter the name of test case (TestCounter); Finish creating the new test case.

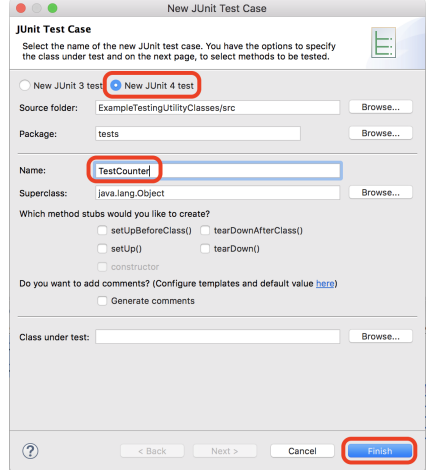

# <span id="page-26-0"></span>**How to Use JUnit: Adding JUnit Library**

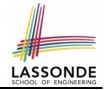

Upon creating the very first test case, you will be prompted to add the JUnit library to your project's build path.

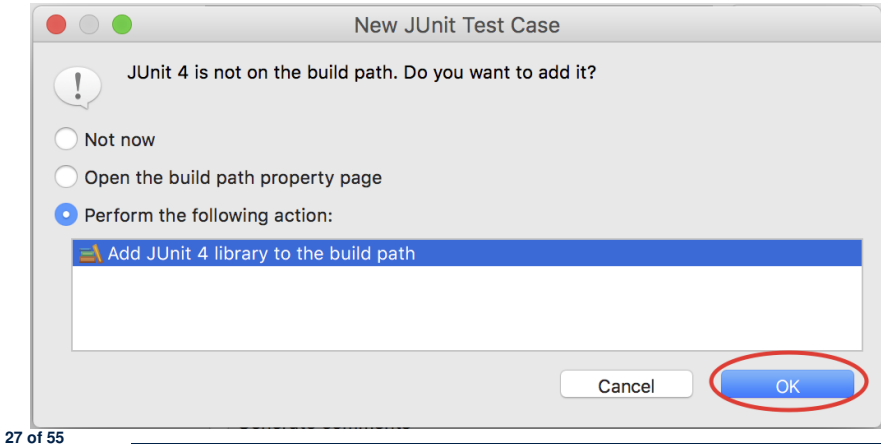

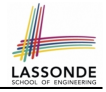

# <span id="page-27-0"></span>**How to Use JUnit: Generated Test Case**

TestCounter.iava &

- 1 package tests;
- 2<sup>e</sup> import static org.junit.Assert.\*;
- 3 import org.junit.Test;

```
4 public class TestCounter {
```

```
5⊝
      @Test
```
 $\overline{7}$ 8

9 }

```
6
  public void test() {
          fail("Not yet implemented");
      ł
```

```
○ Lines 6 – 8: test is just an ordinary mutator method that has a
  one-line implementation body.
```
○ **Line 5** is critical: Prepend the tag **@Test** verbatim, requiring that *the method is to be treated as a JUnit test*.

⇒ When TestCounter is run as a JUnit Test Case, only *those methods prepended by the* **@Test** *tags* will be run and reported.

○ **Line 7**: By default, we deliberately fail the test with a message "Not yet implemented".

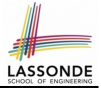

# <span id="page-28-0"></span>**How to Use JUnit: Running Test Case**

○ **[29 of 55](#page-50-0)**

#### **Step 4: Run the TestCounter class as a JUnit Test.**

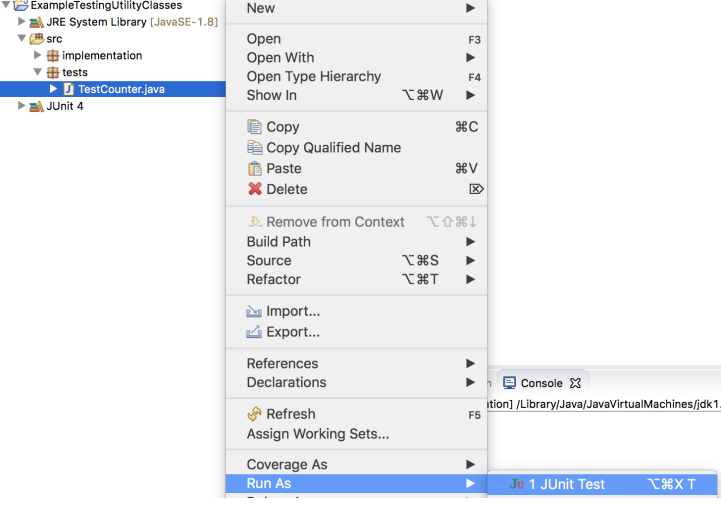

# <span id="page-29-0"></span>**How to Use JUnit: Generating Test Report**

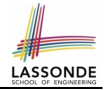

A *report* is generated after running all tests (i.e., methods prepended with **@Test**) in TestCounter.

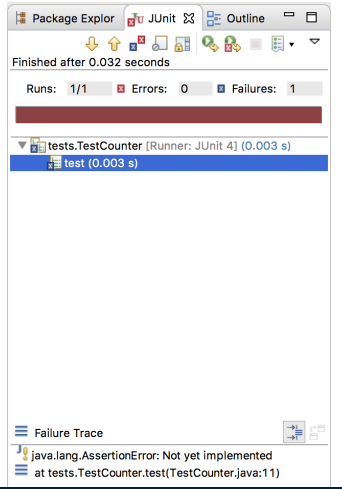

# <span id="page-30-0"></span>**How to Use JUnit: Interpreting Test Report**

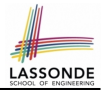

- A *test* is a method prepended with the **@Test** tag.
- The result of running a test is considered:
	- *Failure* if either
		- an assertion failure (e.g., caused by fail, assert True, assertEquals) occurs; or
		- an *unexpected* exception (e.g., NullPointerException, ArrayIndexOutOfBoundException) is thrown.
	- *Success* if neither assertion failures nor *unexpected* exceptions occur.
- After running all tests:
	- A *green* bar means that *all* tests succeed.
		- ⇒ Keep challenging yourself if *more tests* may be added.
	- A *red* bar means that *at least one* test fails.
		- $\Rightarrow$  Keep fixing the class under test and re-runing all tests, until you receive a *green* bar.
- **Question**: What is the easiest way to making test a *success*? **Answer:** Delete the call fail("Not yet implemented"). **[31 of 55](#page-50-0)**

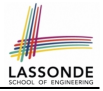

## <span id="page-31-0"></span>**How to Use JUnit: Revising Test Case**

TestCounter.iava XX

- 1 package tests:
- la 2eimport static org.junit.Assert.\*;

```
3 import org.junit.Test;
```

```
4 public class TestCounter {
```

```
5⊝
  @Test
```

```
6 public void test() {
7 // fail("Not yet implemented");
     - 7
9 P
```
Now, the body of test simply does nothing.

⇒ Neither assertion failures nor exceptions will occur.

⇒ The execution of test will be considered as a *success*.

∵ There is currently only one test in TestCounter.

∴ We will receive a *green* bar!

*Caution*: test which passes at the moment is **not useful** at all!

# <span id="page-32-0"></span>**How to Use JUnit: Re-Running Test Case**

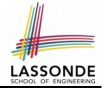

A new report is generated after re-running all tests (i.e., methods prepended with @Test) in TestCounter.

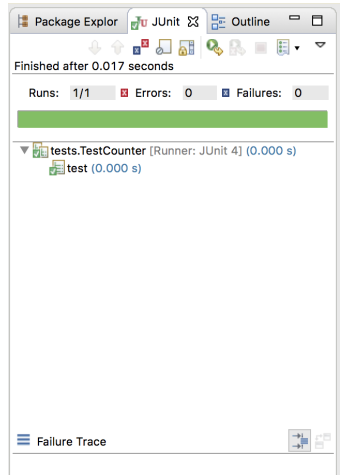

# <span id="page-33-0"></span>**How to Use JUnit: Adding More Tests (1)**

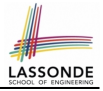

 $\bullet$  Recall the complete list of cases for testing Counter:

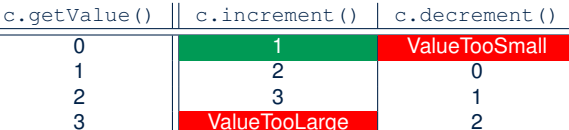

- Let's turn the two cases in the 1st row into two JUnit tests:
	- Test for the *green* cell *succeeds* if:
		- No failures and exceptions occur; and
		- $\bullet$  The new counter value is 1.
	- Tests for *red* cells *succeed* if the *expected exceptions* occur (ValueTooSmallException & ValueTooLargeException).
	- Common JUnit assertion methods:
		- **void assertNull**(**Object** o)
		- **void assertEquals**(**int** expected, **int** actual)
		- **void assertEquals**(**double** exp, **double** act, **double** epsilon)
		- **void assertArrayEquals**(expected, actuals)
		- **void assertTrue**(**boolean** condition)
		- **void fail**(**String** message)

# LASSOND

## <span id="page-34-0"></span>**JUnit Assertions: Examples (1)**

Consider the following class:

```
public class Point {
 private int x; private int y;
 public Point(int x, int y) { this.x = x; this.y = y; }
 public int getX() { return this.x; }
 public int getY() { return this.y; }
}
```
Then consider these assertions. Do they *pass* or *fail*?

```
Point p;
assertNull(p): ✓
assertTrue(p == \text{null}); \checkmark\texttt{assertFalse}(p := \texttt{null}); \quad \checkmarkassertEquals(3, p.getX()); \times /* NullPointerException */p = new Point(3, 4);assertNull(p); \times\texttt{assertTrue}(p == \texttt{null}): \times\texttt{assertFalse}(p := \texttt{null}); \timesassertEquals(3, p.getX()); ✓
assertTrue(p \cdot q \in X() == 3 && p \cdot q \in Y() == 4); \checkmark
```
### <span id="page-35-0"></span>**JUnit Assertions: Examples (2)**

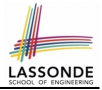

• Consider the following class:

```
public class Circle {
 private double radius;
 public Circle(double radius) { this.radius = radius; }
 public int getArea() { return 3.14 * radius * radius; }
}
```
- $\bullet$  How do we test c.getArea()?
	- $\circ$  Mathematically:  $3.4 \times 3.4 \times 3.14 = 36.2984$
	- However, base-10 numbers *cannot* be represented perfectly in the binary format.
	- When comparing fractional numbers, allow some *tolerance* :

36.2984 − **0.01** ≤ *c*.*getArea*() ≤ 36.2984 + **0.01**

• Then consider these assertions. Do they **pass** or **fail**?

```
Circle \ c = new \ Circle(3.4);assertTrue(36.2984, c.getArea(), 0.01); ✓
```
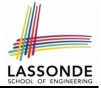

### <span id="page-36-0"></span>**How to Use JUnit: Assertion Methods**

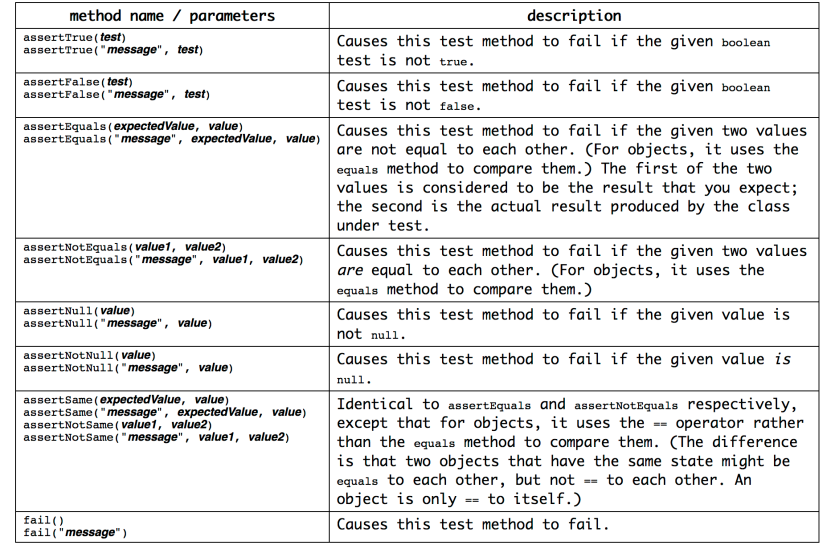

# LASSONDE

#### <span id="page-37-0"></span>**How to Use JUnit: Adding More Tests (2.1)**

```
1 @Test
 2 public void testIncAfterCreation() {<br>3 Counter c = \text{new} Counter():
         Counter c = new Counter();4 assertEquals(Counter.MIN_VALUE, c.getValue());<br>5 tru {
 \begin{array}{c|c} 5 & \text{try} & 3 \\ 6 & 3 & 5 \end{array}\begin{array}{c|c} 6 & c.increment(); \\ \hline 7 & \text{assertEquals (1)} \end{array}7 assertEquals(1, c.getValue());
 8<br>9
9 catch(ValueTooBigException e) {<br>10 / Fxception is not expected i
           /* Exception is not expected to be thrown. */
11 fail ("ValueTooBigException is not expected.");
12 }
13 }
```
- **Line 6** requires a try-catch block ∵ potential ValueTooBigException
- **Lines 4, 7 11** are all assertions:
	- Lines  $4 & 7$  assert that  $c.getValue()$  returns the expected values.
	- Line 11: an assertion failure : unexpected ValueTooBigException
- **Line 7** can be rewritten as **assertTrue**(1 == c.getValue()).

#### <span id="page-38-0"></span>**How to Use JUnit: Adding More Tests (2.2)**

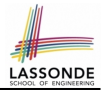

- Don't lose the big picture!
- JUnit test in previous slide automates this console interaction:

```
Enter "inc", "dec", or "val":
val
0
Enter "inc", "dec", or "val":
inc
Enter "inc", "dec", or "val":
val
1
Enter "inc", "dec", or "val":
exit
Bye!
```
● *Automation is exactly rationale behind using JUnit!*

# LASSONDE

#### <span id="page-39-1"></span>**How to Use JUnit: Adding More Tests (3.1)**

<span id="page-39-0"></span>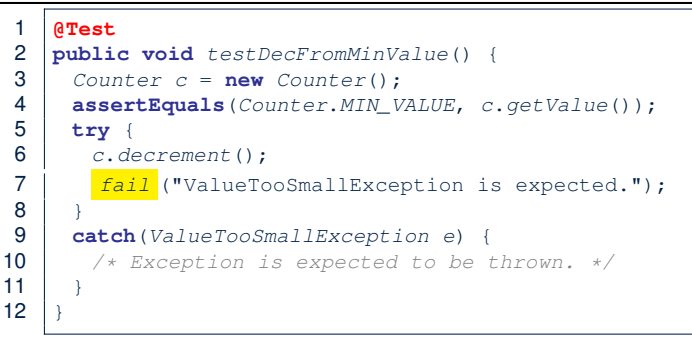

- **Line 6** requires a try-catch block ∵ potential ValueTooBigException
- **Lines 4 & 7** are both assertions:
	- Lines 4 asserts that  $c.getValue()$  returns the expected value (i.e., Counter.MIN\_VALUE).
	- Line 7: an assertion failure : expected ValueTooSmallException not thrown

[See the equivalent, manual](#page-9-0) ConsoleTester1.

#### <span id="page-40-0"></span>**How to Use JUnit: Adding More Tests (3.2)**

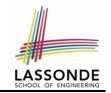

- Again, don't lose the big picture! *Automation* is exactly rationale behind using JUnit!
- JUnit test in previous slide automates CounterTester1 and the following console interaction for CounterTester3:

```
Enter "inc", "dec", or "val":
val
0
Enter "inc", "dec", or "val":
dec
Value too small!
Enter "inc", "dec", or "val":
exit
Bye!
```
# <span id="page-41-1"></span>**How to Use JUnit: Adding More Tests (4.1.1[\)](#page-50-0)**

```
1 @Test
 2 public void testIncFromMaxValue() {<br>3 Counter c = new Counter():
       Counter c = new Counter();4 \quad \text{try}<br>5 \quad \text{c.}ic. increment(): c. increment(): c. increment():
 \frac{6}{7}7 catch (ValueTooLargeException e) {
 8 fail("ValueTooLargeException was thrown unexpectedly."):
10 assertEquals(Counter.MAX_VALUE, c.getValue());<br>11 try {
\begin{array}{c|c} 11 & \text{try} & \text{if} \\ 12 & \text{if} & \text{if} \end{array}c.increment():
13 fail("ValueTooLargeException was NOT thrown as expected.");
1415 catch (ValueTooLargeException e) {
16 \frac{1}{2} /* Do nothing: ValueTooLargeException thrown as expected. */
```
#### ○ **L4 – L9**: a VTLE *is not* expected; **L11 – 17**: a VTLE *is* expected.

[See the equivalent, manual](#page-13-0) ConsoleTester2.; [Constrast with the alternative to](#page-17-0) ConsoleTester2.

**[42 of 55](#page-50-0)**

 $\overline{9}$ 

17 } 18 }

# <span id="page-42-0"></span>**How to Use JUnit: Adding More Tests (4.1.2[\)](#page-50-0)**

```
1 @Test
 2 public void testIncFromMaxValue() {<br>3 Counter c = \text{new Counter}():
        Counter c = new Counter();4 try {<br>5 c, ic. increment(): c. increment(): c. increment():
       7 catch (ValueTooLargeException e) {
 8 fail("ValueTooLargeException was thrown unexpectedly.");
10 assertEquals(Counter.MAX_VALUE, c.getValue());
11 try {
12 c.increment();<br>13 fail("ValueToC)13 fail("ValueTooLargeException was NOT thrown as expected.");
15 catch (ValueTooLargeException e) {
16 \frac{1}{x} l \frac{1}{x} l \frac{1}{x} l \frac{1}{x} l \frac{1}{x} l \frac{1}{x} l \frac{1}{x} l \frac{1}{x} l \frac{1}{x} l \frac{1}{x} l \frac{1}{x} l \frac{1}{x} l \frac{1}{x} l \frac{1}{x} l \frac{1}{x} l \frac{1}{
```
#### [Contrast with the structurally-similar console tester.](#page-0-0)

}

 $\overline{9}$ 

 } }

#### <span id="page-43-0"></span>**How to Use JUnit: Adding More Tests (4.2)**

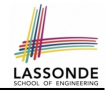

● JUnit test in previous slide *automates* CounterTester2 and the following console interaction for CounterTester3:

```
Enter "inc", "dec", or "val":
  inc
  Enter "inc", "dec", or "val":
  inc
  Enter "inc", "dec", or "val":
  inc
  Enter "inc", "dec", or "val":
  val
   3
  Enter "inc", "dec", or "val":
  inc
  Value too big!
  Enter "inc", "dec", or "val":
  exit
  Bye!
44 of 55
```
# <span id="page-44-0"></span>**How to Use JUnit: Adding More Tests (4.3)**

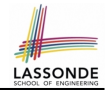

**Q**: Can we rewrite testIncFromMaxValue to:

```
1 @Test
 2 \text{public void } \text{testIncFromMaxValue() } \{ 3 \} Counter c = \text{new Counter()}:\begin{array}{c|c} 3 & \text{Counter } c = \text{new } \text{Counter}(); \\ 4 & \text{trv} \end{array}\begin{array}{c|c} 4 & \text{try} & 6 \\ 5 & 6 & 1 \end{array}\begin{array}{c|c} 5 & c.increment(); \\ 6 & c.increment(); \end{array}\begin{array}{c|c} 6 & c.increment(); \\ \hline 7 & c.increment(); \end{array}7 c.increment();<br>8 assertEquals(0)
             assertEquals(Counter.MAX_VALUE, c.getValue());
 9 \mid c.increment();
10 fail("ValueTooLargeException was NOT thrown as expected.");
11 }
12 catch (ValueTooLargeException e) { }
13 }
```
#### No!

At **Line 12**, we would not know which line throws the VTLE:

- If it was any of the calls in **L5 L7**, then it's *not right*.
- If it was **L9**, then it's *right*.

#### <span id="page-45-0"></span>**How to Use JUnit: Adding More Tests (5)**

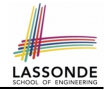

Loops can make it effective on generating test cases:

```
1 @Test
 2 public void testIncDecFromMiddleValues() {<br>3 Counter c = new Counter();
 3 Counter c = new Counter();<br>4 try {
 4 \quad \text{try} \quad 6<br>5 for
 \begin{array}{c|c|c|c|c|c} 5 & \textbf{for (int} \ i = Counter.MIN\_VALUE; \ i < Counter.MAX\_VALUE; \ i++) < 6 & \textbf{int} \ currentValue = c.setValue(); \end{array}6 int currentValue = c.getValue();<br>7 c increment ():
 7 c.increment();<br>8 assertEquals(c)
 8 assertEquals(currentValue + 1, c.getValue());
  9 }
10 for(\text{int} i = Counter.MAX_VALUE; i > Counter.MIN_VALUE; i --) {<br>11 int currentValue = c getValue();
11 int currentValue = c.getValue();<br>12 c.decrement():
12 c \cdot decrement();<br>13 assert Equals (c)
              assertEquals(currentValue - 1, c.getValue());
14\frac{15}{16}16 catch(ValueTooLargeException e) {<br>17 fail("ValueTooLargeException is
            17 fail("ValueTooLargeException is thrown unexpectedly");
18 }
19 catch(ValueTooSmallException e) {<br>20 fail("ValueTooSmallException is
            20 fail("ValueTooSmallException is thrown unexpectedly");
```
**[46 of 55](#page-50-0)**

 $21$ 22 }

#### <span id="page-46-0"></span>**Exercises**

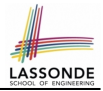

- **1.** Run all 8 tests and make sure you receive a *green* bar.
- **2.** Now, introduction an error to the implementation: Change the line value  $++$  in Counter. increment to  $--$ .
	- Re-run all 8 tests and you should receive a *red* bar. [Why? ]
	- Undo the *injection of error*, and re-run all 8 tests. **[** What happens? ]

# <span id="page-47-0"></span>**Test-Driven Development (TDD)**

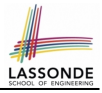

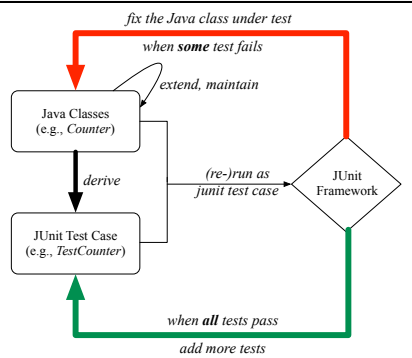

Maintain a collection of tests which define the *correctness* of your Java class under development (CUD):

- Derive and run tests as soon as your CUD is **testable**. i.e., A Java class is testable when defined with method signatures.
- *Red* bar reported: Fix the class under test (CUT) until *green* bar.
- **Green** bar reported: Add more tests and Fix CUT when necessary.

#### <span id="page-48-0"></span>**Resources**

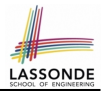

• Official Site of JUnit 4:

<http://junit.org/junit4/>

• API of JUnit assertions:

<http://junit.sourceforge.net/javadoc/org/junit/Assert.html>

• Another JUnit Tutorial example:

[https://courses.cs.washington.edu/courses/cse143/11wi/](https://courses.cs.washington.edu/courses/cse143/11wi/eclipse-tutorial/junit.shtml) [eclipse-tutorial/junit.shtml](https://courses.cs.washington.edu/courses/cse143/11wi/eclipse-tutorial/junit.shtml)

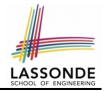

<span id="page-49-0"></span>Play with the source code ExampleTestingCounter.zip **Tip.** Change input values so as to explore, in Eclipse *debugger*, possible (*normal* vs. *abnormal*) *execution paths* .

### **Index (1)**

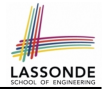

- <span id="page-50-0"></span>**[Learning Outcomes](#page-1-0)**
- **[Motivating Example: Two Types of Errors \(1\)](#page-2-0)**
- **[Motivating Example: Two Types of Errors \(2\)](#page-3-0)**
- **[Motivating Example: Two Types of Errors \(3\)](#page-4-0)**
- **[A Simple Counter \(1\)](#page-5-0)**
- **[Exceptional Scenarios](#page-6-0)**
- **[A Simple Counter \(2\)](#page-7-0)**
- **[Components of a Test](#page-8-0)**
- **[Testing Counter via Console V1 \(1.1\)](#page-9-1)**
- **[Testing Counter via Console V1 \(1.2\)](#page-10-0)**
- **[Testing Counter via Console V1 \(1.3.1\)](#page-11-0)**

#### **Index (2)**

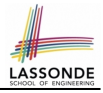

**[Testing Counter via Console V1 \(1.3.2\)](#page-12-0) [Testing Counter via Console V2 \(2.1\)](#page-13-1) [Testing Counter via Console V2 \(2.2\)](#page-14-0) [Testing Counter via Console V2 \(2.3.1\)](#page-15-0) [Testing Counter via Console V2 \(2.3.2\)](#page-16-0) [Testing Counter via Console V2 \(2.3.3\)](#page-17-1) [Testing Counter via Console \(V3\)](#page-18-0) [Testing Counter via Console \(V3\): Test 1](#page-19-0) [Testing Counter via Console \(V3\): Test 2](#page-20-0) [Limitations of Testing from the Console](#page-21-0) [Why JUnit?](#page-22-0)**

#### **Index (3)**

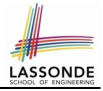

**[How to Use JUnit: Packages](#page-23-0) [How to Use JUnit: New JUnit Test Case \(1\)](#page-24-0) [How to Use JUnit: New JUnit Test Case \(2\)](#page-25-0) [How to Use JUnit: Adding JUnit Library](#page-26-0) [How to Use JUnit: Generated Test Case](#page-27-0) [How to Use JUnit: Running Test Case](#page-28-0) [How to Use JUnit: Generating Test Report](#page-29-0) [How to Use JUnit: Interpreting Test Report](#page-30-0) [How to Use JUnit: Revising Test Case](#page-31-0) [How to Use JUnit: Re-Running Test Case](#page-32-0) [How to Use JUnit: Adding More Tests \(1\)](#page-33-0)**

#### **Index (4)**

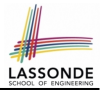

**[JUnit Assertions: Examples \(1\)](#page-34-0) [JUnit Assertions: Examples \(2\)](#page-35-0) [How to Use JUnit: Assertion Methods](#page-36-0) [How to Use JUnit: Adding More Tests \(2.1\)](#page-37-0) [How to Use JUnit: Adding More Tests \(2.2\)](#page-38-0) [How to Use JUnit: Adding More Tests \(3.1\)](#page-39-1) [How to Use JUnit: Adding More Tests \(3.2\)](#page-40-0) [How to Use JUnit: Adding More Tests \(4.1.1\)](#page-41-1) [How to Use JUnit: Adding More Tests \(4.1.2\)](#page-42-0) [How to Use JUnit: Adding More Tests \(4.2\)](#page-43-0) [How to Use JUnit: Adding More Tests \(4.3\)](#page-44-0)**

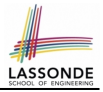

#### **Index (5)**

**[How to Use JUnit: Adding More Tests \(5\)](#page-45-0)**

**[Exercises](#page-46-0)**

**[Test-Driven Development \(TDD\)](#page-47-0)**

**[Resources](#page-48-0)**

**[Beyond this lecture](#page-49-0)**. . .